# **nag opt estimate deriv (e04xac)**

#### **1. Purpose**

**nag opt estimate deriv (e04xac)** computes an approximation to the gradient vector and/or the Hessian matrix for use in conjunction with, or following the use of an optimization function (such as nag opt nlp (e04ucc)).

#### **2. Specification**

```
#include <nag.h>
#include <nage04.h>
```

```
void e04xac(Integer n, double x[],
            void (*objfun)(Integer n, double x[], double *objf,
                           double g[], Nag_Comm *comm),
            double *objf, double g[], double h_forward[],
            double h_central[], double h[], Integer tdh,
            Nag_DerivInfo deriv_info[], Nag_E04_Opt *options,
            Nag_Comm *comm, NagError *fail)
```
#### **3. Description**

nag opt estimate deriv is based on the routine FDCALC described in Gill et al (1983a). It computes finite-difference approximations to the gradient vector and the Hessian matrix for a given function, and aims to provide sufficiently accurate estimates for use with an optimization algorithm.

The simplest approximation of the gradients involves the forward-difference formula, in which the derivative of  $f'(x)$  of a univariate function  $f(x)$  is approximated by the quantity

$$
\rho_F(f, h) = \frac{f(x+h) - f(x)}{h}
$$

for some interval  $h > 0$ , where the subscript 'F' denotes 'forward-difference' (see Gill *et al* (1983b)).

The choice of which gradients are returned by nag opt estimate deriv is controlled by the optional parameter **deriv want** (see Section 7.2 for a description of this parameter). To summarize the procedure used by nag opt estimate deriv when **deriv want** has its default value of **Nag Grad HessFull** (i.e., for the case when the objective function is available and the user requires estimates of gradient values and the full Hessian matrix) consider a univariate function f at the point x. (In order to obtain the gradient of a multivariate function  $F(x)$ , where x is an  $n$ -vector, the procedure is applied to each component of  $x$ , keeping the other components fixed.) Roughly speaking, the method is based on the fact that the bound on the relative truncation error in the forward-difference approximation tends to be an increasing function of  $h$ , while the relative condition error bound is generally a decreasing function of  $h$ , hence changes in  $h$  will tend to have opposite effects on these errors (see Gill et al (1983b)).

The 'best' interval  $h$  is given by

$$
h_F = 2\sqrt{\frac{(1+|f(x)|)e_R}{|\Phi|}}\tag{1}
$$

where  $\Phi$  is an estimate of  $f''(x)$ , and  $e_R$  is an estimate of the relative error associated with computing the function (see Gill *et al* (1981), Chapter 8). Given an interval h,  $\Phi$  is defined by the second-order approximation

$$
\Phi = \frac{f(x+h) - 2f(x) + f(x-h)}{h^2}.
$$

The decision as to whether a given value of  $\Phi$  is acceptable involves  $\hat{c}(\Phi)$ , the following bound on the relative condition error in Φ:

$$
\hat{c}(\Phi) = \frac{4e_R(1+|f|)}{h^2|\Phi|}
$$

[*NP3275/5/pdf*] 3.e04xac.*1*

(When  $\Phi$  is zero,  $\hat{c}(\Phi)$  is taken as an arbitrary large number.)

The procedure selects the interval  $h_{\phi}$  (to be used in computing  $\Phi$ ) from a sequence of trial intervals  $(h_k)$ . The initial trial interval is taken as

 $\bar{h} = 2(1 + |x|) \sqrt[4]{e_R}.$ 

unless the user specifies the initial value to be used.

The value of  $\hat{c}(\Phi)$  for a trial value  $h_k$  is defined as 'acceptable' if it lies in the interval [0.0001, 0.01]. In this case  $h_{\phi}$  is taken as  $h_k$ , and the current value of  $\Phi$  is used to compute  $h_F$  from (1). If  $\hat{c}(\Phi)$  is unacceptable, the next trial interval is chosen so that the relative condition error bound will either decrease or increase, as required. If the bound on the relative condition error is too large, a larger interval is used as the next trial value in an attempt to reduce the condition error bound. On the other hand, if the relative condition error bound is too small,  $h_k$  is reduced.

The procedure will fail to produce an acceptable value of  $\hat{c}(\Phi)$  in two situations. Firstly, if  $f''(x)$ is extremely small, then  $\hat{c}(\Phi)$  may never become small, even for a very large value of the interval. Alternatively,  $\hat{c}(\Phi)$  may never exceed 0.0001, even for a very small value of the interval. This usually implies that  $f''(x)$  is extremely large, and occurs most often near a singularity.

As a check on the validity of the estimated first derivative, the procedure provides a comparison of the forward-difference approximation computed with  $h_F$  (as above) and the central-difference approximation computed with  $h_{\phi}$ . Using the central-difference formula the first derivative can be approximated by

$$
\rho_c(f,h) = \frac{f(x+h) - f(x-h)}{2h}
$$

where  $h > 0$ . If the values  $h_F$  and  $h_{\phi}$  do not display some agreement, neither can be considered reliable.

The approximate Hessian matrix G is defined as in Chapter 2 of Gill *et al* (1981) by

$$
G_{ij}(x) = \frac{1}{h_i h_j} (f(x + h_i e_i + h_j e_j) - f(x + h_i e_i) - f(x + h_j e_j) + f(x)).
$$

where  $h_i$  is the best forward-difference interval associated with the jth component of f and  $e_i$  is the vector with unity in the *j*th position and zeros elsewhere.

If the user requires the gradients and only the diagonal of the Hessian matrix (i.e., **deriv want** = **Nag Grad HessDiag**; see Section 7.2), nag opt estimate deriv follows a similar procedure to the default case, except that the initial trial interval is taken as  $10\bar{h}$ , where

$$
\bar{h} = 2(1+|x|)\sqrt{e_R}
$$

and the value of  $\hat{c}(\Phi)$  for a trial value  $h_k$  is defined as acceptable if it lies in the interval [0.001, 0.1]. The elements of the Hessian diagonal which are returned in this case are the values of Φ corresponding to the 'best' intervals.

When both function and gradients are available and the user requires the Hessian matrix (i.e., deriv\_want = Nag\_HessFull; see Section 7.2), nag\_opt\_estimate\_deriv follows a similar procedure to the case above with the exception that the gradient function  $g(x)$  is substituted for the objective function and so the forward-difference interval for the first derivative of  $g(x)$  with respect to variable  $x_j$  is computed. The j<sup>th</sup> column of the approximate Hessian matrix is then defined as in Chapter 2 of Gill  $et \ al \ (1981)$  by

$$
\frac{g(x+h_je_j)-g(x)}{h_j}
$$

where  $h_j$  is the best forward-difference interval associated with the *j*th component of *g*.

# **4. Parameters**

**n**

Input: the number  $n$  of variables. Constraint:  $n > 1$ .

#### **x[n]**

Input: the point  $x$  at which derivatives are required.

#### **objfun**

**objfun** must evaluate the objective function  $F(x)$  and (optionally) its gradient  $g(x) = \partial F/\partial x_i$ for a specified  $n$  element vector  $x$ .

The specification for **objfun** is:

void objfun(Integer n, double x[], double \*objf, double g[], Nag\_Comm \*comm) **n** Input: the number  $n$  of variables. **x[n]** Input: the point x at which the value of F and, if **comm->flag** = 2, the  $\partial F/\partial x_i$ , are required. **objf** Output: **objfun** must set **objf** to the value of the objective function F at the current point  $x$ . If it is not possible to evaluate  $F$  then **objfun** should assign a negative value to **comm**->**flag**; nag opt estimate deriv will then terminate. **g[n]** Output: if **comm->flag** = 2 on entry, then **objfun** must set  $g[j-1]$  to the value of the first derivative  $\partial F/\partial x_i$  at the current point x for  $j = 1, 2, ..., n$ . If it is not possible to evaluate the first derivatives then **objfun** should assign a negative value to **comm**->**flag**; nag opt estimate deriv will then terminate. If **comm->flag** = 0 on entry, then **g** is not referenced. **comm** Pointer to structure of type Nag Comm; the following members are relevant to **objfun**. **flag** – Integer Input: **comm**->**flag** will be set to 0 or 2. The value 0 indicates that only  $F$  itself needs to be evaluated. The value 2 indicates that both  $F$  and its first derivatives must be calculated. Output: if **objfun** resets **comm**->**flag** to a negative number then nag opt estimate deriv will terminate immediately with the error indicator **NE USER STOP**. If **fail** is supplied to nag opt estimate deriv, **fail.errnum** will be set to the user's setting of **comm**->**flag**. **first** – Boolean Input: will be set to **TRUE** on the first call to **objfun** and **FALSE** for all subsequent calls. **nf** – Integer Input: the number of evaluations of the objective function; this value will be equal to the number of calls made to **objfun** (including the current one).

**user** – double ∗ **iuser** – Integer ∗ **p** – Pointer The type Pointer will be void  $*$  with a C compiler that defines void  $*$ and char \* otherwise. Before calling nag opt estimate deriv these pointers may be allocated memory by the user and initialized with various quantities for use by **objfun** when called from nag opt estimate deriv.

**Note**: **objfun** should be thoroughly tested before being used in conjunction with nag opt estimate deriv. The array **x** must **not** be changed by **objfun**.

#### **objf**

Output: the value of the objective function evaluated at the input vector in **x**.

**g[n]**

Output: if **options.deriv want** = **Nag Grad HessFull** (the default; see Section 7.2) or **Nag Grad HessDiag**,  $g[j-1]$  contains the best estimate of the first partial derivative for the jth variable,  $j = 1, 2, \ldots, n$ . If **options.deriv\_want** = **Nag\_HessFull**,  $g[j-1]$  contains the first partial derivative for the jth variable as evaluated by **objfun**.

## **h forward[n]**

Input: if the optional parameter **use hfwd init** = **FALSE** (the default; see Section 7.2), the values contained in **h forward** on entry to nag opt estimate deriv are ignored. If **use hfwd init**  $=$  **TRUE**, **h forward** is assumed to contain meaningful values on entry: if **h forward**[j − 1]  $> 0$  then it is used as the initial trial interval for computing the appropriate partial derivative to the jth variable,  $j = 1, 2, ..., n$ ; if **h\_forward** $[j - 1] \leq 0.0$ , then the initial trial interval for the jth variable is computed by nag opt estimate deriv (see Section 3).

Output: **h\_forward** $[j - 1]$  is the best interval found for computing a forward-difference approximation to the appropriate partial derivative for the jth variable. If the user does not require this information, a NULL pointer may be provided, and nag opt estimate deriv will allocate memory internally to calculate the difference intervals.

Constraint: **h forward** must not be NULL if **options.use hfwd init** = **TRUE**.

#### **h central[n]**

Output: **h\_central** $j - 1$  is the best interval found for computing a central-difference approximation to the appropriate partial derivative for the  $j$ th variable. If the user does not require this information, a NULL pointer may be provided, and nag opt estimate deriv will allocate memory internally to calculate the difference intervals.

# **h[n][tdh]**

Output: if the optional parameter **deriv want** = **Nag Grad HessFull** (the default; see Section 7.2) or **Nag\_HessFull**, the estimated Hessian matrix is contained in the leading n by n part of this array. If **deriv\_want** =  $Nag$  **Grad HessDiag**, the *n* elements of the estimated Hessian diagonal are contained in the first row of this array.

#### **tdh**

Input: the second dimension of the array **h** as declared in the function from which nag opt estimate deriv is called. Constraint: **tdh**  $\geq$  **n**.

# **deriv info[n]**

Output: **deriv\_info** $[j-1]$  contains diagnostic information on the *i*th variable,  $j = 1, 2, \ldots, n$ . The possible values for **deriv\_info** $[j - 1]$  are:

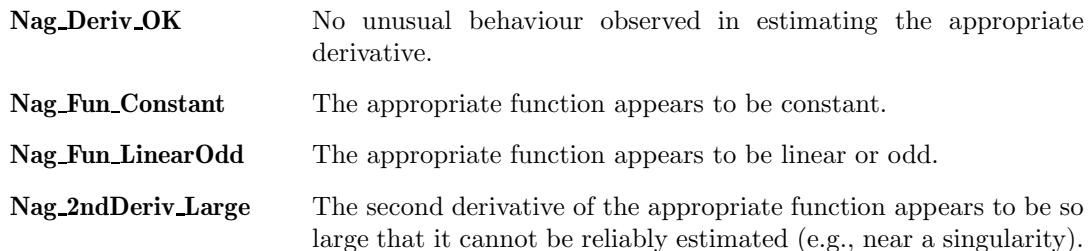

**Nag 1stDeriv Small** The forward-difference and central-difference estimates of the appropriate first derivatives do not agree to half a decimal place; this usually occurs because the first derivative is small.

A more detailed explanation of these warnings is given in Section 9.2.

#### **options**

Input/Output: a pointer to a structure of type Nag E04 Opt whose members are optional parameters for nag opt estimate deriv. These structure members offer the means of adjusting some of the parameter values of the computation and on output will supply further details of the results. A description of the members of **options** is given below in Section 7.

If any of these optional parameters are required then the structure **options** should be declared and initialized by a call to nag opt init (e04xxc) and supplied as an argument to nag opt estimate deriv. However, if the optional parameters are not required the NAG defined null pointer, E04 DEFAULT, can be used in the function call.

#### **comm**

Input/Output: structure containing pointers for communication with user-supplied functions; see the above description of **objfun** for details. If the user does not need to make use of this communication feature, the null pointer NAGCOMM NULL may be used in the call to nag opt estimate deriv; **comm** will then be declared internally for use in calls to user-supplied functions.

#### **fail**

The NAG error parameter, see the Essential Introduction to the NAG C Library. Users are recommended to declare and initialize **fail** and set **fail.print** = **TRUE** for this function.

## **4.1. Description of Printed Output**

Results from nag opt estimate deriv are printed out by default. The level of printed output can be controlled by the user with the structure members **options.list** and **options.print deriv** (see Section 7.2). If **list** = **TRUE** then the parameter values to nag opt estimate deriv are listed, whereas printout of results is goverend by the value of **print deriv**.

The default of **Nag D Print** provides the following line of output for each variable.

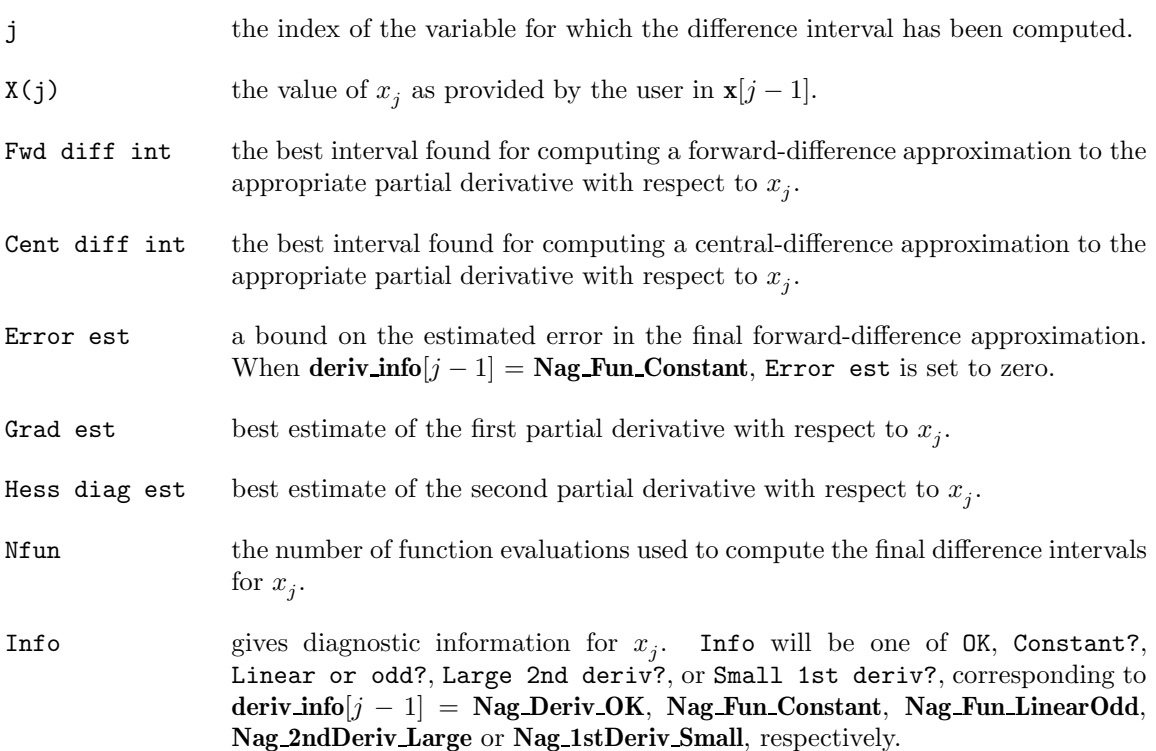

## **5. Comments**

A list of possible error exits and warnings from nag opt estimate deriv is given in Section 8. Details of timing, accuracy, and diagnostic information returned in **deriv info**, are given in Section 9.

## **6. Example 1**

Compute the gradient vector and Hessian matrix of the following function:

$$
F(x) = (x_1 + 10x_2)^2 + 5(x_3 - x_4)^2 + (x_2 - 2x_3)^4 + 10(x_1 - x_4)^4
$$

at the point  $(3, -1, 0, 1)^T$ .

This example shows the simple use of nag opt estimate deriv where default values are used for all optional parameters. An example showing the use of optional parameters is given in Section 12. There is one example program file, the main program of which calls both examples. The main program and Example 1 are given below.

#### **6.1. Program Text**

```
/* nag_opt_estimate_deriv(e04xac) Example Program.
 *
 * Copyright 1998 Numerical Algorithms Group.
 *
 * Mark 5, 1998.
 *
 */
#include <nag.h>
#include <nag_stdlib.h>
#include <stdio.h>
#include <nage04.h>
#ifdef NAG_PROTO
static void ex1(void);
static void ex2(void);
static void objfun(Integer n, double x[], double *objf,
                   double g[], Nag_Comm *comm);
#else
static void ex1();
static void ex2();
static void objfun();
#endif
#ifdef NAG_PROTO
static void objfun(Integer n, double x[], double *objf,
                   double g[], Nag_Comm *comm)
#else
static void objfun(n, x, objf, g, comm)
     Integer n;
     double x[], double *objf, g[];
     Nag_Comm *comm;
#endif
{
  double a, asq, b, bsq, c, csq, d, dsq;
  a = x[0] + 10.0*x[1];b = x[2] - x[3];c = x[1] - 2.0*x[2];d = x[0] - x[3];asq = a*a;bsq = b*b;csq = c*c;dsq = d*d;*objf = asq + 5.0*bsq + csq*csq + 10.0*dsq*dsq;
  if \text{(comm->flag == 2)}\overline{\mathcal{E}}g[0] = 2.0*a + 40.0*d*dsq;g[1] = 20.0*a + 4.0*czsg;g[2] = 10.0*b - 8.0*c*csq;
```

```
g[3] = -10.0*b - 40.0*d*dsq;}
    }
    /* objfun */
    main()
    {
      Vprintf("e04xac Example Program Results\n");
      ex1();
      ex2();
      exit(EXIT_SUCCESS);
    }
    #ifdef NAG_PROTO
    static void ex1(void)
    #else
    static void ex1()
    #endif
     {
     #define MAXN4
      /* Local variables */
      Integer n, tdh;
      double objf;
       double x[MAXN];
       double g[MAXN], h[MAXN][MAXN];
      Nag_DerivInfo deriv_info[MAXN];
      static NagError fail;
      n = MAXN;tdh = MAXN;Vprintf("\nExample 1: default options\n");
      x[0] = 3.0;
      x[1] = -1.0;x[2] = 0.0;
      x[3] = 1.0;fail.print = TRUE;
      /* Pass null pointers for the h_central and h_forward parameters
       * as we do not need these values.
       */
      e04xac(n, x, objfun, &objf, g, (double*)0, (double*)0,
              (double*)h, tdh, deriv_info, E04_DEFAULT, NAGCOMM_NULL, &fail);
    } /* ex1 */
6.2. Program Data
    None.
6.3. Program Results
    e04xac Example Program Results
    Example 1: default options
    Parameters to e04xac
     --------------------
    deriv_want......Nag_Grad_HessFull use_hfwd_init............ FALSE
    f_prec.................. 4.37e-15 machine precision....... 1.11e-16
    print_deriv...........Nag_D_Print
    outfile................. stdout
      j X(j) Fwd diff int Cent diff int Error est Grad est Hess diag est
    Nfun Info
```
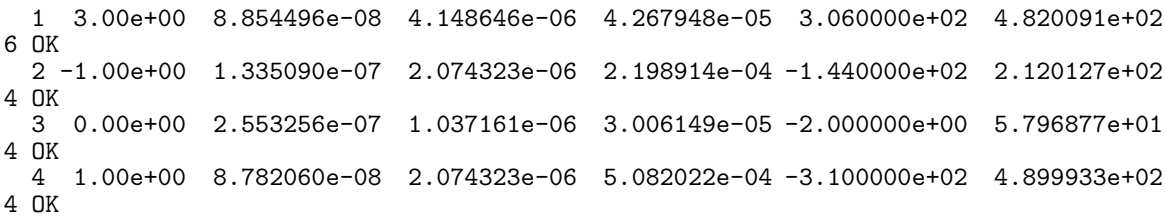

# **7. Optional Parameters**

A number of optional input and output parameters to nag opt estimate deriv are available through the structure argument **options**, type Nag E04 Opt. A parameter may be selected by assigning an appropriate value to the relevant structure member; those parameters not selected will be assigned default values. If no use is to be made of any of the optional parameters the user should use the NAG defined null pointer, E04\_DEFAULT, in place of **options** when calling nag opt estimate deriv; the default settings will then be used for all parameters.

Before assigning values to **options** directly the structure **must** be initialized by a call to the function nag opt init (e04xxc). Values may then be assigned to the structure members in the normal C manner.

Option settings may also be read from a text file using the function nag opt read  $(e04xyc)$  in which case initialization of the **options** structure will be performed automatically if not already done. Any subsequent direct assignment to the **options** structure must **not** be preceded by initialization.

## **7.1. Optional Parameter Checklist and Default Values**

For easy reference, the following list shows the members of **options** which are valid for nag opt estimate deriv together with their default values where relevant. The number  $\epsilon$  is a generic notation for **machine precision** (see nag machine precision (X02AJC)).

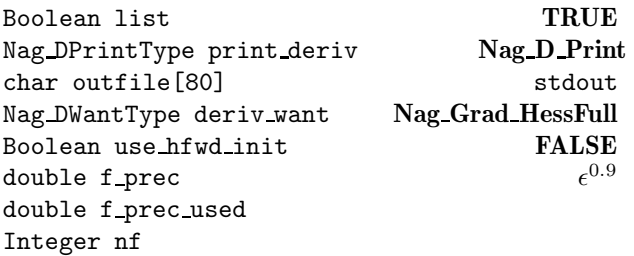

# **7.2. Description of Optional Parameters**

**list** – Boolean Default = **TRUE**

Input: if **options.list**  $=$  **TRUE** the parameter settings in the call to nag opt estimate deriv will be printed.

#### **print\_deriv** – Nag\_DPrintType Default = **Nag\_D\_Print**

Input: controls whether printout is produced by nag opt estimate deriv. The following values are available.

**Nag D NoPrint** No output.

**Nag<sub></sub> D\_Print** Printout for each variable as described in Section 4.1.

## Constraint: **options.print deriv** = **Nag D NoPrint** or **Nag D Print**.

**outfile** – char[80] Default = stdout

Input: the name of the file to which results should be printed. If **options.outfile**[0] =  $\sqrt{0}$ ' then the stdout stream is used.

#### **deriv want** – Nag DWantType Default = **Nag Grad HessFull**

Input: specifies which derivatives nag opt estimate deriv should estimate. The following values are available.

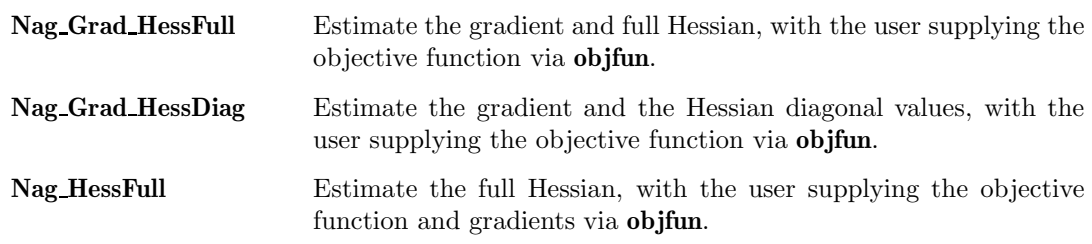

Constraint: **options.deriv want** = **Nag Grad HessFull**, **Nag Grad HessDiag** or **Nag HessFull**.

#### **use\_hfwd\_init** – Boolean Default = **FALSE**

Input: if **use hfwd init** = **FALSE**, then nag opt estimate deriv ignores any values supplied on entry in **h forward**, and computes the initial trial intervals itself. If **use hfwd init** = **TRUE**, then nag opt estimate deriv uses the foward difference interval provided by the user in **h\_forward**[ $j - 1$ ] as the initial trial interval for computing the appropriate partial derivative to the *j*th variable,  $j = 1, 2, \ldots, n$ ; however, if **h\_forward**[ $j - 1$ ] < 0.0 for some j, the initial trial interval for the jth variable is computed by nag opt estimate deriv.

### **f** prec – double  $\epsilon^{0.9}$

Input: specifies  $e_R$ , which is intended to measure the accuracy with which the problem function F can be computed. The value of **f prec** should reflect the relative precision of  $1 + |F(x)|$ , i.e., acts as a relative precision when |F| is large, and as an absolute precision when  $|F|$  is small. For example, if  $|F(x)|$  is typically of order 1000 and the first six significant figures are known to be correct, an appropriate value of **f prec** would be 10−<sup>6</sup>. The default value of  $\epsilon^{0.9}$  will be appropriate for most simple functions that are computed with full accuracy

A discussion of  $e_R$  is given in Gill *et al* (1981), Chapter 8. If the user provides a value of **f prec** which nag opt estimate deriv determines to be either too small or too large , the default value will be used instead and a warning will be output if optional parameter **print deriv** = **Nag D Print**. The value actually used is returned in **options.f prec used**. Constraint: **options.f**  $prec > 0$ .

#### **f prec used** – double

Output: if  $\textbf{failcode} = \textbf{NE}.\textbf{NOERROR}$  or  $\textbf{NW}.\textbf{DERIV}.\textbf{INFO},$  or if  $\textbf{options}.\textbf{nf} > 1$ and **fail.code** = **NE\_USER\_STOP**, then **f\_prec\_used** contains the value of  $e_R$  used by nag opt estimate deriv. If the user supplies a value for **options.f prec** and nag opt estimate deriv considers that the value supplied is neither too large nor too small, then this value will be returned in **f prec used**; otherwise **f prec used** will contain the default value,  $\epsilon^{0.9}$ .

#### **nf** – double

Output: the number of times the objective function has been evaluated (i.e., number of calls of **objfun**).

#### **8. Error Indications and Warnings**

#### **NE USER STOP**

User requested termination, user flag value  $= \langle value \rangle$ .

This exit occurs if the user sets **comm**->**flag** to a negative value in **objfun**. If **fail** is supplied, the value of **fail.errnum** will be the same as the user's setting of **comm**->**flag**.

### **NE INT ARG LT**

On entry, **n** must not be less than 1:  $\mathbf{n} = \langle value \rangle$ .

#### **NE 2 INT ARG LT**

On entry, **tdh** =  $\langle value \rangle$  while  $\mathbf{n} = \langle value \rangle$ . These parameters must satisfy **tdh**  $\geq \mathbf{n}$ .

# **NE OPT NOT INIT**

Options structure not initialized.

## **NE BAD PARAM**

On entry, parameter **options.print deriv** had an illegal value. On entry, parameter **options.deriv want** had an illegal value.

# **NE INVALID REAL RANGE F**

Value  $\langle value \rangle$  given to **options.f** prec is not valid. Correct range is  $f_{\text{prec}} > 0.0$ .

## **NE H FORWARD NULL**

## **options.use hfwd init** = **TRUE** but argument **h forward** is NULL.

## **NE ALLOC FAIL**

Memory allocation failed.

# **NW DERIV INFO**

On exit, at least one element of the **deriv info** array does not contain the value **Nag Deriv OK**. This does not necessarily represent an unsuccessful exit.

See Section 9.2 for information about the possible values which may be returned in **deriv info**.

# **NE NOT APPEND FILE**

Cannot open file  $\langle string \rangle$  for appending.

## **NE WRITE ERROR**

Error occurred when writing to file  $\langle string \rangle$ .

# **NE NOT CLOSE FILE**

Cannot close file  $\langle string \rangle$ .

# **9. Further Comments**

## **9.1. Accuracy**

The function exits with **fail.code** = **NE NOERROR** if the algorithm terminated successfully, i.e., the forward-difference estimates of the appropriate first derivatives (computed with the final estimate of the 'optimal' forward-difference interval  $h_F$ ) and the central-difference estimates (computed with the interval  $h_{\phi}$  used to compute the final estimate of the second derivative) agree to at least half a decimal place.

# **9.2. Diagnostic Information**

Diagnostic information is returned via the array parameter **deriv info**. If **fail.code** = **NE NOERROR** on exit then **deriv\_info** $[j-1] = \textbf{Nag\_Deriv\_OK}$ , for  $j = 1, 2, ..., n$ . If **fail.code** = **NW\_DERIV\_INFO** on exit, then, for at least one j, **deriv\_info**[j − 1] contains one of the following values:

# **Nag Fun Constant**

The appropriate function appears to be constant. On exit, **h\_forward**[j – 1] is set to the initial trial interval corresponding to a well scaled problem, and Error est in the printed output is set to zero. This value occurs when the estimated relative condition error in the first derivative approximation is unacceptably large for every value of the finite-difference interval. If this happens when the function is not constant the initial interval may be too small; in this case, it may be worthwhile to rerun nag opt estimate deriv with larger initial trial interval values supplied in **h forward** and with the optional parameter **use hfwd init** set to **TRUE**. This error may also occur if the function evaluation includes an inordinately large constant term or if optional parameter **f prec** is too large.

# **Nag Fun LinearOdd**

The appropriate function appears to be linear or odd. On exit, **h\_forward**[ $j - 1$ ] is set to the smallest interval with acceptable bounds on the relative condition error in the forwardand backward-difference estimates. In this case, the estimated relative condition error in the second derivative approximation remained large for every trial interval, but the estimated error in the first derivative approximation was acceptable for at least one interval. If the function is not linear or odd the relative condition error in the second derivative may be decreasing very slowly. It may be worthwhile to rerun nag opt estimate deriv with larger initial trial interval values supplied in **h forward** and with **use hfwd init** set to **TRUE**.

# **Nag 2ndDeriv Large**

The second derivative of the appropriate function appears to be so large that it cannot be reliably estimated (e.g., near a singularity). On exit, **h\_forward**[ $j - 1$ ] is set to the smallest trial interval.

This value occurs when the relative condition error estimate in the second derivative remained very small for every trial interval.

If the second derivative is not large the relative condition error in the second derivative may be increasing very slowly. It may be worthwhile to rerun nag opt estimate deriv with smaller initial trial interval values supplied in **h forward** and with **use hfwd init** set to **TRUE**. This error may also occur when the given value of the optional parameter **f prec** is not a good estimate of a bound on the absolute error in the appropriate function (i.e., **options.f prec** is too small).

## **Nag 1stDeriv Small**

The algorithm terminated with an apparently acceptable estimate of the second derivative. However the forward-difference estimates of the appropriate first derivatives (computed with the final estimate of the 'optimal' forward-difference interval) and the central difference estimates (computed with the interval used to compute the final estimate of the second derivative) do not agree to half a decimal place. The usual reason that the forward- and central-difference estimates fail to agree is that the first derivative is small.

If the first derivative is not small, it may be helpful to run nag opt estimate deriv at a different point.

# **9.3. Timing**

Unless the objective function can be evaluated very quickly, the run time will usually be dominated by the time spent in **objfun**.

To evaluate an acceptable set of finite-difference intervals for a well-scaled problem nag opt estimate deriv will use around 2 function evaluations per variable; in a badly scaled problem 6 function evaluations per variable may be needed.

In the default case where gradients and the full Hessian matrix are required (i.e., optional parameter **deriv** want = Nag Grad HessFull), nag opt estimate deriv performs a further  $3n(n+1)/2$  function evaluations. If the full Hessian matrix is required, with the user supplying both function and gradients (i.e.,  $\text{deriv}$  **want** =  $\text{Nag}$  **HessFull**), a further n function evaluations are performed.

# **10. References**

Gill P E, Murray W, Saunders M A and Wright M H (1983a) Documentation of FDCORE and FDCALC Report SOL 83–6. Department of Operations Research, Stanford University.

Gill P E, Murray W, Saunders M A and Wright M H (1983b) Computing forward-difference intervals for numerical optimization SIAM J. Sci. Statist. Comput. **4** 310–321.

Gill P E Murray W and Wright M H (1981) *Practical Optimization*. Academic Press.

# **11. See Also**

nag opt nlp (e04ucc) nag opt init (e04xxc) nag opt read (e04xyc)

# **12. Example 2**

This example shows the use of certain optional parameters. The same **objfun** is used as in Example 1 and the derivatives are estimated at the same point. The **options** structure is declared and intialized by nag opt init (e04xxc). Two options are set to suppress all printout from nag opt estimate deriv: **options.list** is set to **FALSE** and **options.print deriv** is set to **Nag D NoPrint**. **options.deriv want** is set to **Nag Grad HessDiag** and nag opt estimate deriv is called. The returned function value and estimated derivative values are printed out and **options.deriv want** is reset to **Nag HessFull** before

nag opt estimate deriv is called again. On return, the computed function value and gradient, and estimated Hessian, are printed out.

# **12.1. Program Text**

```
#ifdef NAG_PROTO
static void ex2(void)
#else
static void ex2()
#endif
{
  /* Local variables */
 Integer i, j;
 Integer n, tdh;
 double objf;
 double x[MAXN];
 double h_central[MAXN];
 double h_forward[MAXN];
 double g[MAXN], h[MAXN][MAXN], hess_diag[MAXN];
 Nag_DerivInfo deriv_info[MAXN];
 Nag_E04_Opt options;
 static NagError fail;
 n = MAXN;tdh = MAXN;x[0] = 3.0;
 x[1] = -1.0;x[2] = 0.0;
 x[3] = 1.0;
 fail.print = TRUE;
 Vprintf("\nExample 2: some options are set\n");
 e04xxc(&options);
 options.list = FALSE;
 options.print_deriv = Nag_D_NoPrint;
 options.deriv_want = Nag_Grad_HessDiag;
 Vprintf("\nEstimate gradient and Hessian diagonals given function only\n");
  /* Note: it is acceptable to pass an array of length n (hess_diag)
  * as the Hessian parameter in this case.
  */
 e04xac(n, x, objfun, &objf, g, h_forward, h_central,
        hess_diag, tdh, deriv_info, &options, NAGCOMM_NULL, &fail);
 Vprintf("\nFunction value: %12.4e\n", objf);
 Vprintf("Estimated gradient vector\n");
  for (i = 0; i < n; ++i)
    Vprintf("%12.4e ", g[i]);
 Vprintf("\nEstimated Hessian matrix diagonal\n");
 for (i = 0; i < n; ++i)Vprintf("%12.4e ", hess_diag[i]);
 Vprint(f("n");
 options.deriv_want = Nag_HessFull;
 Vprintf("\nEstimate full Hessian given function and gradients\n");
  e04xac(n, x, objfun, &objf, g, h_forward, h_central,
         (double*)h, tdh, deriv_info, &options, NAGCOMM_NULL, &fail);
 Vprintf("\nFunction value: %12.4e\n", objf);
 Vprintf("Computed gradient vector\n");
  for (i = 0; i < n; ++i)
    Vprintf("%12.4e ", g[i]);
 Vprintf("\nEstimated Hessian matrix\n");
 for (i = 0; i < n; ++i)
```

```
{
      for (j = 0; j < n; ++j)
        Vprintf("%12.4e ", h[i][j]);
      Vprint(f("n");
   }
 exit(EXIT_SUCCESS);
} /* ex2 */
```
#### **12.2. Program Data**

None.

#### **12.3. Program Results**

Example 2: some options are set Estimate gradient and Hessian diagonals given function only Function value: 2.1500e+02 Estimated gradient vector 3.0600e+02 -1.4400e+02 -2.0000e+00 -3.1000e+02 Estimated Hessian matrix diagonal<br>4.8200e+02 2.1200e+02 5.7995e+01 4.8200e+02 2.1200e+02 5.7995e+01 4.9000e+02 Estimate full Hessian given function and gradients Function value: 2.1500e+02 Computed gradient vector  $3.0600e+02 -1.4400e+02 -2.0000e+00 -3.1000e+02$ Estimated Hessian matrix 4.8200e+02 2.0000e+01 0.0000e+00 -4.8000e+02 2.0000e+01 2.1200e+02 -2.4000e+01 0.0000e+00  $0.0000e+00$   $-2.4000e+01$   $5.8000e+01$   $-1.0000e+01$ <br> $-4.8000e+02$   $0.0000e+00$   $-1.0000e+01$   $4.9000e+02$  $-1.0000$ e+ $01$